#### **Lecture 15: Integrated Control and Scheduling**

[These slides]

- 1. Introduction
- 2. Control task timing
- 3. Control analysis with delay and jitter
- 4. Control design to compensate for delay and jitter
- 5. Scheduling design to reduce delay and jitter
- 6. TrueTime: A MATLAB/Simulink-based simulator for real-time control systems

#### **1. Introduction**

Typical control system development today:

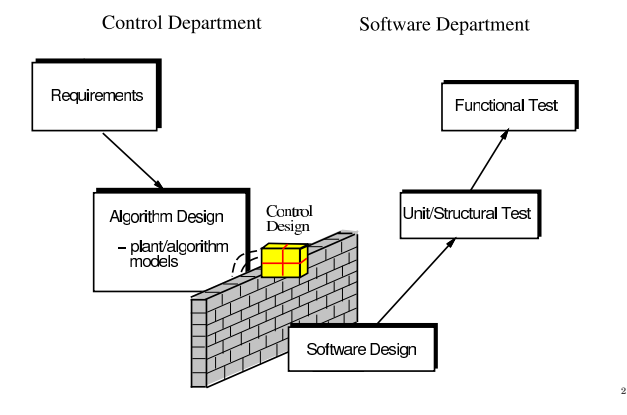

#### **Problems**

1

3

5

- The control engineer does not care about the implementation
	- **–** "trivial"
	- **–** "buy a fast computer"
- The software engineer does not understand controller timing
	- $-$  " $\tau_i = (T_i, D_i, C_i)$ "
	- **–** "hard deadlines"
- Control theory and real-time scheduling theory have evolved as separate subjects for more than thirty years

#### **In the Beginning. . .**

Liu and Layland (1973): "Scheduling algorithms for multiprogramming in a hard-real-time environment."

- Rate-monotonic (RM) scheduling
- Earliest-deadline-first (EDF) scheduling
- Actually motivated by process control
	- **–** Samples "arrive" periodically
	- **–** Control response must be computed before end of period
	- **–** "Any control loops closed within the computer must be designed to allow at least an extra unit sample delay."

4

6

# **Common Assumptions about Control Tasks**

In the simple task model, a task  $\tau_i$  is described by

- a fixed period *Ti*
- a fixed, known worst-case execution time *Ci*
- a hard relative deadline  $D_i = T_i$

Is this model suitable for control tasks?

# **Fixed Period?**

Not necessarily:

- Some controllers are not sampled against time
	- **–** Engine controllers
- Some controllers may switch between different modes with different sampling intervals
	- **–** Hybrid controllers
- The sampling period could be on-line adjusted by a supervisory task ("feedback scheduling")

#### **Fixed and Known WCET?**

Not always:

- WCET analysis is a very hard problem
	- **–** May have to use estimates or measurements
- Some controllers may switch between different modes with different execution times
	- **–** Hybrid controllers
- Some controllers can explicitly trade off execution time for quality of control
	- **–** "Any-time" optimization algorithms
	- **–** Model-predictive controllers (MPC)
	- $-$  Long execution time  $\Rightarrow$  high quality of control

# **Hard Deadlines?**

Most often not:

7

9

11

- Controller deadlines are often **firm** rather than hard
	- **–** OK to miss a few outputs, but not too many in a row
	- **–** Depends on what happens when a deadline is missed:
		- ∗ Task is allowed to complete late often OK
		- ∗ Task is aborted at the deadline worse
- At the same time, meeting all deadlines does not guarantee stability of the control loop

 $-D_i = T_i$  is motivated by runability conditions only

# **Inputs and Outputs?**

Completely missing from the simple task model:

- When are the inputs (measurement signals) read?
	- **–** Beginning of period?
	- **–** When the task starts?
- When are the outputs (control signals) written?
	- **–** When the task finishes?
	- **–** End of Calculate Output?
	- **–** End of period?

# **Inverted Pendulum Example**

Control of three inverted pendulums using one CPU:

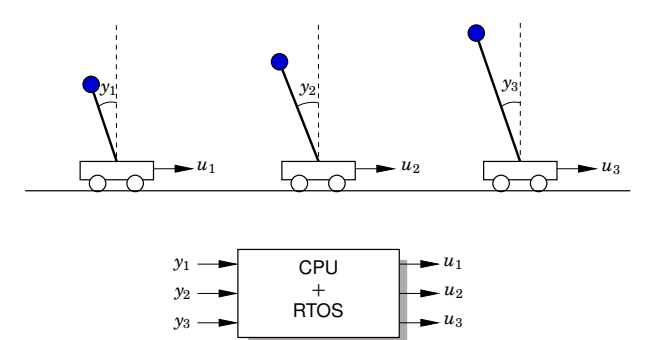

#### **The Inverted Pendulum**

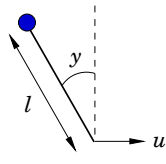

A simple second-order model is given by

$$
\frac{d^2y}{dt^2} = \omega_0^2 \sin y + u \omega_0^2 \cos y
$$

where  $\omega_0 = \sqrt{\frac{g}{l}}$  is the natural frequency of the pendulum.

Lengths  $l = 1, 2, 3$  cm  $\Rightarrow \omega_0 = 31, 22, 18$  rad/s

# **Control Design**

Linearization around the upright equilibrium gives the statespace model

$$
\frac{dx}{dt} = \begin{pmatrix} 0 & 1 \\ \omega_0^2 & 0 \end{pmatrix} x + \begin{pmatrix} 0 \\ \omega_0^2 \end{pmatrix} u
$$

$$
y = \begin{pmatrix} 1 & 0 \end{pmatrix} x
$$

Digital controller: state feedback from observer w. direct term

• State feedback poles specified in continuous time as

$$
s^2 + 1.4\omega_c s + \omega_c^2 = 0
$$

• Observer poles specified in continuous time as

$$
s^2+1.4\omega_o s+\omega_o^2=0
$$

12

8

#### **Control Design**

- State feedback poles:  $\omega_c = 53, 38, 31$  rad/s
- Observer poles:  $\omega_0 = 106, 75, 61$  rad/s
- Sampling intervals:  $T = 10, 14.5, 17.5$  ms
- Sampling at the beginning of the period, actuation at the end of execution
- Assumed execution time:  $C = 3.5$  ms

#### **Simulation 1 – Ideal Case**

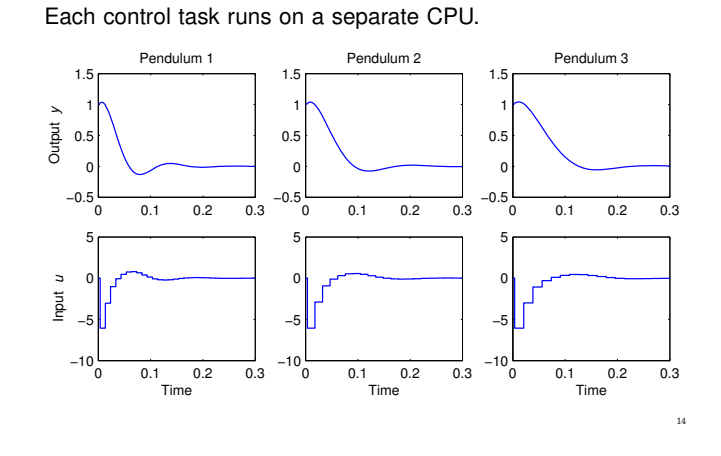

#### **Schedulability Analysis**

13

15

- Assume  $D_i = T_i$
- Utilization  $U = \sum_{i=1}^{3} \frac{C_i}{T_i} = 0.79$
- Schedulable under EDF?

 $U < 1 \Rightarrow$  Yes

• Schedulable under RM?

 $U > 3(2^{1/3} - 1) = 0.78$   $\Rightarrow$  Cannot say

Must compute worst-case response times *Ri*:

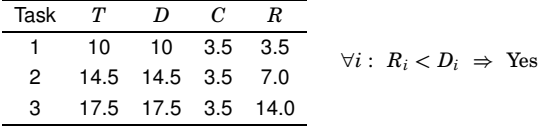

# **Simulation 3 – Earliest-Deadline-First Scheduling**

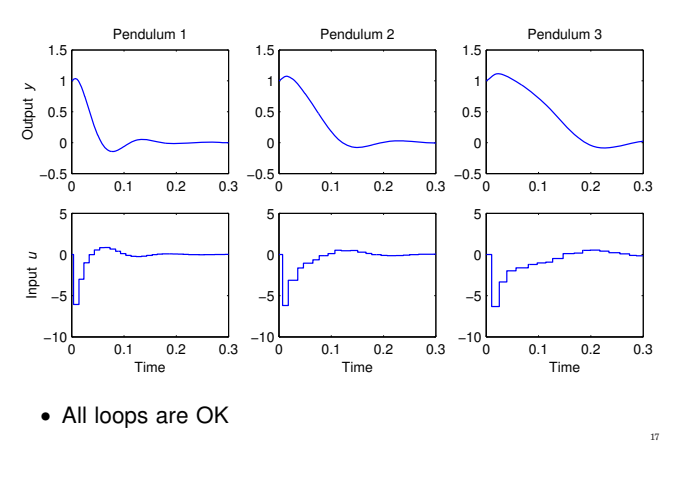

# **Simulation 2 – Rate-Monotonic Scheduling**

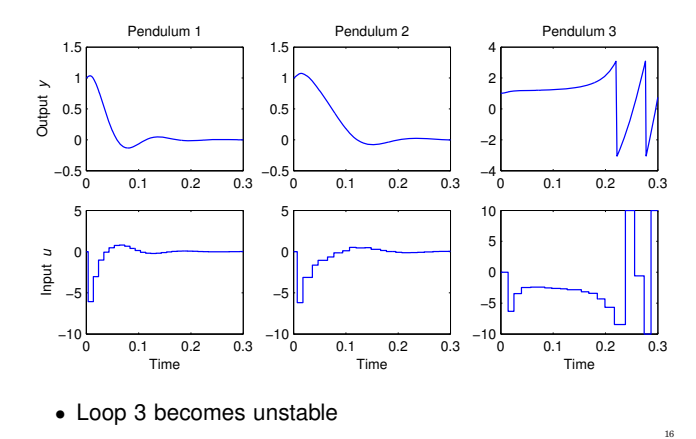

#### **Questions**

• How can a loop become unstable even though the system is schedulable?

18

• Why does EDF work better than RM in this example?

Need to study control loop timing

# **2. Control Task Timing**

Periodic task executing in a multi-tasking system:

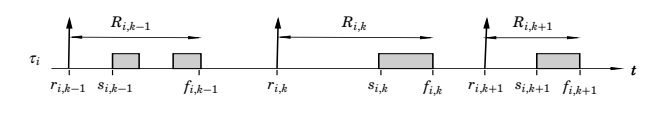

- $r_{i,k} = kT_i$  release time of job *k* of task *i*
- $s_{i,k}$  start time of job  $k$  of task  $i$
- $f_{i,k}$  finish time of job  $k$  of task  $i$
- $R_{i,k}$  response time of job  $k$  of task  $i$
- $R_i = \max_k R_{i,k}$  worst-case response time of task *i*

# **Response Times in the Pendulum Example**

19

21

23

Histograms of measured response times under EDF scheduling:

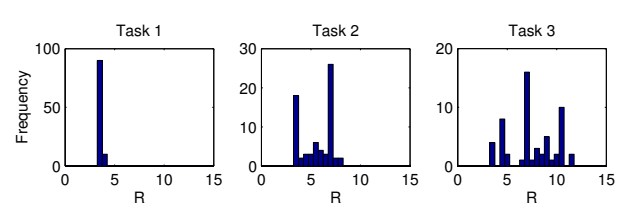

• Smaller variability for Task 3 compared to RM scheduling

# **3. Control Analysis with Delay and Jitter**

- Constant delay in linear systems straightforward
- Sampling and input-output jitter more difficult
	- **–** Worst-case stability analysis
		- ∗ Only input-output jitter
		- ∗ Requires minimum and maximum values for the input-output latency
		- ∗ Stability theorem by Kao and Lincoln
	- **–** Average-case, stochastic performance analysis
		- ∗ Requires a stochastic model of the latencies
		- ∗ Jitterbug toolbox
	- **–** Simulation
		- ∗ TrueTime toolbox

#### **Response Times in the Pendulum Example**

Histograms of measured response times during a 1-second simulation under rate-monotonic scheduling:

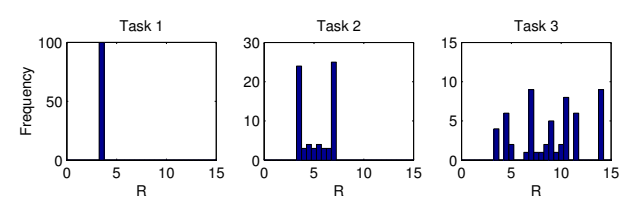

- The maximum values agree with the theoretical worst-case response times
- Under RM scheduling: low priority  $\Rightarrow$  large variability

# **Latency and Jitter in Control Tasks**

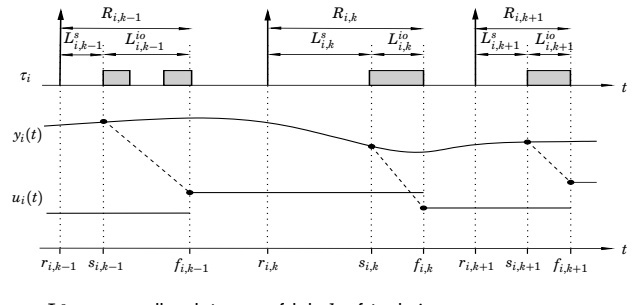

- $L_{i,k}^s$  sampling latency of job  $k$  of task  $i$
- $L_{i,k}^{io}$  input-output latency of job  $k$  of task  $i$
- $J_i^s = \max_k L_{i,k}^s \min_k L_{i,k}^s \text{sampling}$  jitter of task *i*

• 
$$
J_i^{io} = \max_k L_{i,k}^{io} - \min_k L_{i,k}^{io} -
$$
 input-output jitter of task  $i$ 

# **Analysis of Constant Input-Output Delay**

- Delay decreases the phase margin
- Definition: the **delay margin**  $L_m$  is the maximum constant delay the loop can tolerate before it goes unstable
- Continuous-time systems:

$$
L_m=\varphi_m/\omega_c
$$

- **–** This formula is only approximate for sampled control systems
- **–** For sampled control systems, we must compute a root locus with respect to  $L$  to find the exact value of  $L_m$

24

# **Approximate and Exact Delay Margins in the Pendulum Example**

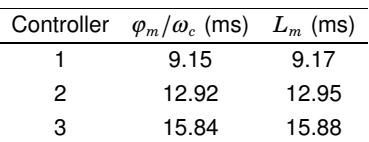

# **Limitations of Analysis using Delay Margin**

- Only holds for linear systems
- Only holds for constant delays

# **Jitter Margin – Stability under Input-Output Jitter**

Stability theorem due to Kao and Lincoln (2004):

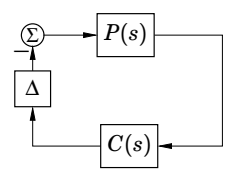

- Continuous-time plant *P*(*s*)
- Continuous-time controller *C*(*s*)
- Arbitrarily time-varying delay  $\Delta \in [0, J]$
- Theorem: The closed-loop system is stable **if**

$$
\left|\frac{P(i\omega)C(i\omega)}{1+P(i\omega)C(i\omega)}\right|<\frac{1}{J\omega}\quad\forall\omega\in[0,\infty].
$$

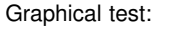

25

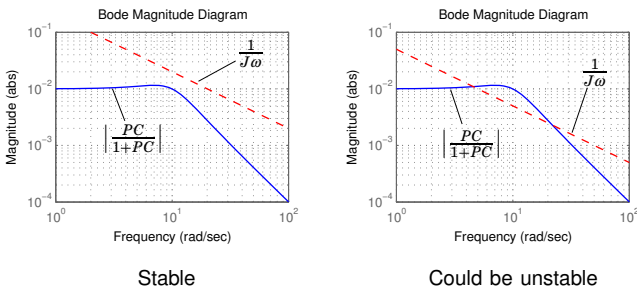

(Note that the theorem gives a sufficient but not necessary condition for stability)

#### **Proof Sketch**

Uses nonlinear control theory. Rewrite the control output as one direct path and one error path:

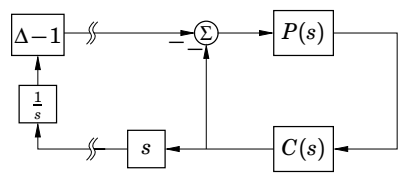

Gain of left part: *J* Gain of right part:  $\max_{\omega}$  $\begin{array}{c} \hline \end{array}$ *i*<sup>ω</sup> *P*(*i*ω)*C*(*i*ω)  $1 + P(i\omega)C(i\omega)$  The result follows from the Small Gain Theorem **Stability Under Jitter – Sampled Control Case**

The sampled control case is more complicated.

Assume continuous-time plant *P*(*s*), discrete-time controller *C*(*z*) and input-output jitter  $J \leq h$ .

The closed-loop system is stable if

$$
\left|\frac{P_{\text{alias}}(\omega)C(e^{i\omega})}{1+P_{\text{ZOH}}(e^{i\omega})C(e^{i\omega})}\right| < \frac{1}{\sqrt{J}\big|e^{i\omega}-1\big|}, \quad \forall \omega \in [0, \pi]
$$

where

29

• 
$$
P_{\text{alias}}(\omega) = \sqrt{\sum_{k=-\infty}^{\infty} \left| P\left(i(\omega + 2\pi k)\frac{1}{h}\right)\right|^2}
$$

•  $P_{ZOH}(z)$  is the ZOH-discretization of  $P(s)$ 

26

#### **Jitter Margins in the Pendulum Example**

Definition: the **jitter margin**  $J_m$  be the largest jitter such that the closed-loop system is still guaranteed to be stable.

Delay margins and jitter margins for the pendulums:

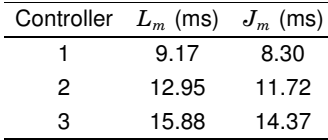

# **Limitations of Analysis using the Jitter Margin**

- Only holds for linear systems
- Assumes zero sampling jitter
- Only uses knowledge of the minimum and maximum inputoutput latencies
- Does not exploit any statistical properties about the jitter

#### **Jitterbug**

31

33

35

- Matlab toolbox for stochastic control analysis (Lincoln and Cervin, 2002)
- Random delays in the control loop described by probability distributions
- System disturbed by white noise
- Performance measured by quadratic cost function

 $V = E x^T Q x$ 

- **–** Small  $V \Leftrightarrow$  good performance
- **–**  $V = ∞$   $\Leftrightarrow$  unstable control loop

# **Jitterbug Model – Example**

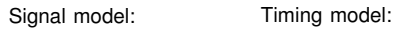

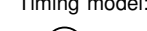

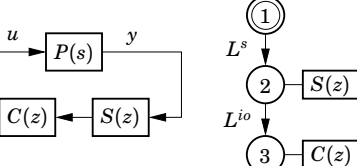

- $P(s)$  process
- $S(z)$  sampler,  $C(z)$  controller and actuator
- *Ls*, *Lio* latency distributions (random variables)
- Cost function:  $V = E y^2$

# 34

36

32

# **Jitterbug – Example Script**

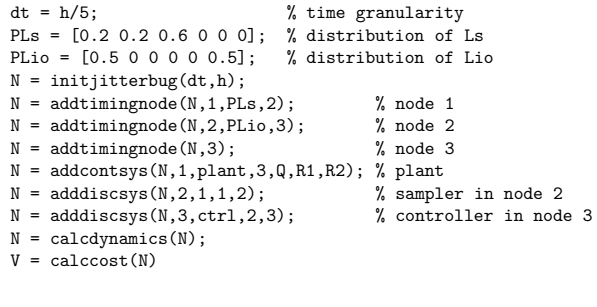

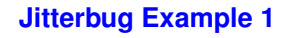

Pendulum controller 3: Evaluate cost for different values of constant delay input-output delay *L*:

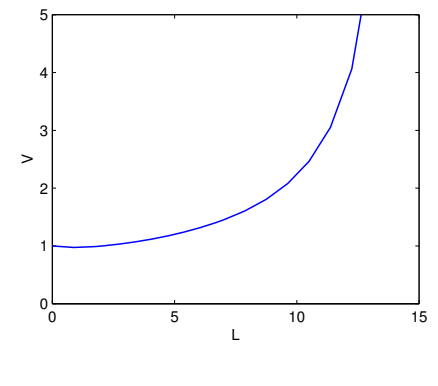

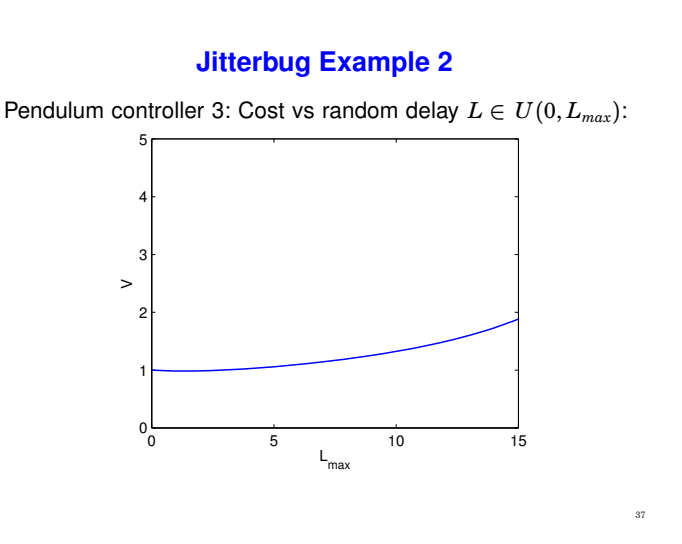

# **Limitations of Analysis using Jitterbug**

- Only holds for linear systems
- Very simplistic stochastic model with independent random delays
- Calculates the average-case performance

# **Jitterbug Example 3**

Pendulum controller 3: Cost vs average I-O delay and I-O jitter

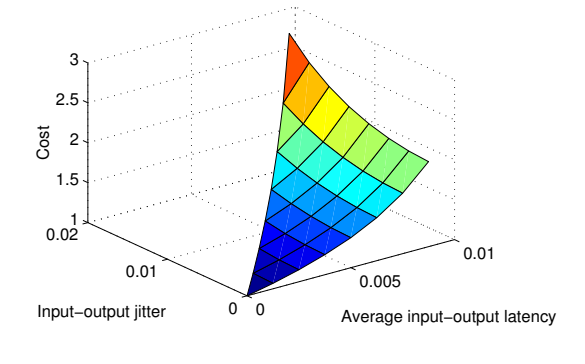

# **4. Control Design to Compensate for Delay and Jitter**

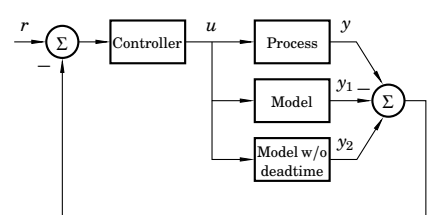

Problem: Only works if the process model is stable

Classical Smith predictor for delay compensation:

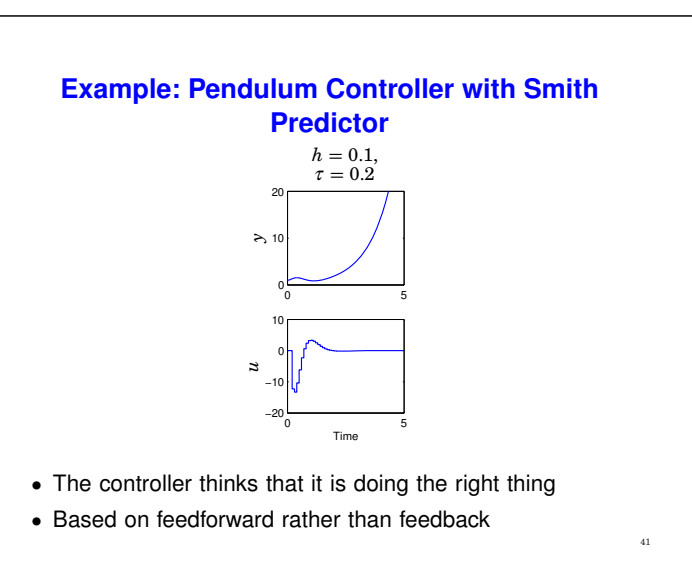

# **Delay Compensation – More General**

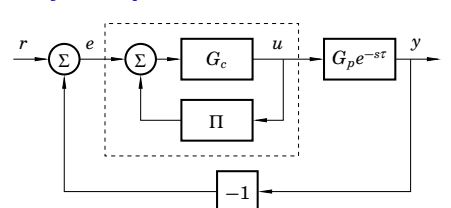

Design procedure:

39

- Design controller  $G_c$  for delay-free process  $G_p$
- Add compensator

$$
\Pi(s)=\tilde{G}_p(s)-G_p(s)e^{-st}
$$

to cope with deadtime process *Gpe*−*s*<sup>τ</sup>

42

38

#### **Many Different Compensators Have Been Proposed**

• Smith predictor:

 $\tilde{G}_p(s) = G_p(s)$ 

• Watanabe–Ito predictor:

$$
\tilde{G}_p(s)=Ce^{A\tau}(sI-A)^{-1}B-C\int_0^\tau e^{-As}dsB
$$

- **–** Guarantees that the controller retains integral action
- ...

# **Better – Digital Design**

- Include the delay in the process description
- Sample the process with the delay
- Design a controller for the sampled system
	- **–** A simple option is to place the extra poles in the origin
		- ∗ Corresponds to the observer–predictor
			- ∗ Might be too aggressive
	- **–** Try to respect the rule of thumb

 $\omega(h + 2\tau) = 0.1$  to 0.5

where  $\omega$  is the bandwidth of the closed-loop system

#### **Observer–Predictor**

In a state feedback–observer structure, delay control signal to the observer and compute the feedback from a predicted state:

$$
\frac{d\hat{x}(t)}{dt} = A\hat{x}(t) + Bu(t - \tau) + K\left(y(t) - C\hat{x}(t)\right)
$$

$$
x_p(t) = e^{At}\hat{x}(t) + \int_{t-\tau}^t e^{A(t-s)}Bu(s)ds
$$

$$
u(t) = -Lx_p(t)
$$

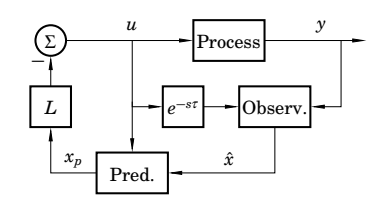

# **Pendulum Controller with Delay Compensation using Digital Design**

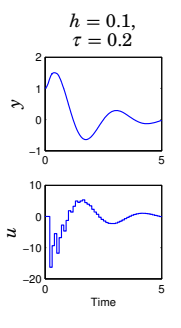

• Shaky response, but stable

•  $\omega(h + 2\tau) = 1.4$ 

# **Coping with Jitter**

#### Three approaches

- Ignore the jitter
- Design a robust controller
- Design a controller that actively compensates for the jitter in each sample
	- **–** Requires that the latencies are measured
	- **–** Problem: the input-output latency in the current sample is not known when the control signal is computed

# **Coping with Input-Output Jitter**

Sampled model with varying delay  $τ_k$ :

$$
x(k+1) = \Phi x(k) + \Gamma_0(\tau_k)u(k) + \Gamma_1(\tau_k)u(k-1)
$$

• Design the feedback

$$
u(k) = -L \begin{pmatrix} \hat{x}(k) \\ u(k-1) \end{pmatrix}
$$

based on the average (expected) input-output delay

• Modify the observer to take into account current delay  $\tau_k$ :  $\hat{x}(k+1) = \Phi \hat{x}(k) + \Gamma_0(\tau_k)u(k) + \Gamma_1(\tau_k)u(k-1) + K(y(k) - C\hat{x}(k))$ 

Similar techniques can be used for sampling jitter

47

43

45

48

#### **5. Scheduling Design to Reduce Delay and Jitter**

A control algorithm normally consists of two parts:

```
while (1) {
  read_input();
  calculate_output();
  write_output();
  update_state();
  ...
}
```
Idea: schedule the two parts as separate tasks

- input, calculate, output high priority
- update low priority

# **A Deadline Assignment Algorithm**

49

51

Assume we have a number of control tasks that can be divided into Calculate Output and Update State.

- 1. Start by assigning initial deadlines
	- $D_{CO} := T C_{US}$
	- $D_{US} := T$

for all tasks.

- 2. Assign deadline-monotonic priorities to all subtasks
- 3. Calculate the response time *R* of each subtask
- 4. Assign  $D_{CO} := R_{CO}$  for all tasks
- 5. Repeat from 2 until no further improvement.

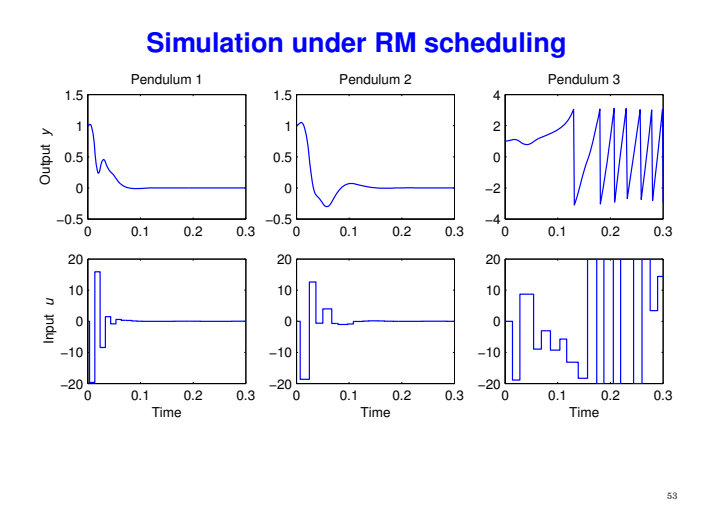

# **Subtask Scheduling Analysis**

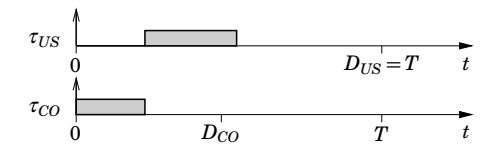

- Calculate Output  $(\tau_{CO})$  should have as short deadline as possible
- Update State  $(\tau_{US})$  can have deadline  $D_{US} = T$ .

# **Inverted Pendulum Example (Again)**

50

54

Control of three inverted pendulums using one CPU:

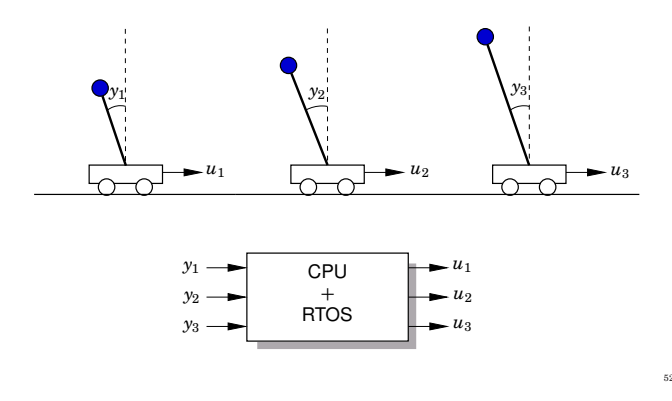

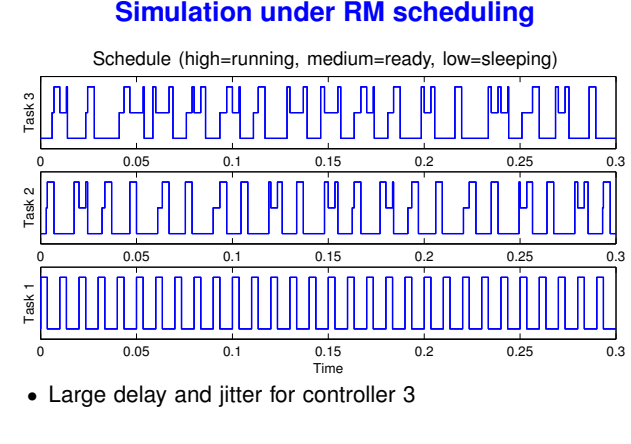

# **Simulation under RM scheduling**

#### **Subtask Scheduling Analysis**

Each pendulum controller is divided into two subtasks:

- Calculate output:  $C_{CO} = 1.5$  ms
- Update state:  $C_{US} = 2.0$  ms

First iteration of algorithm:

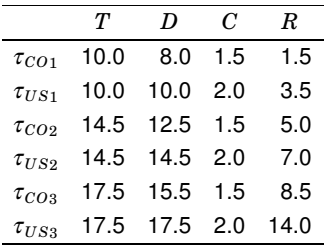

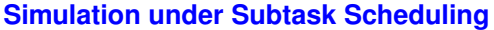

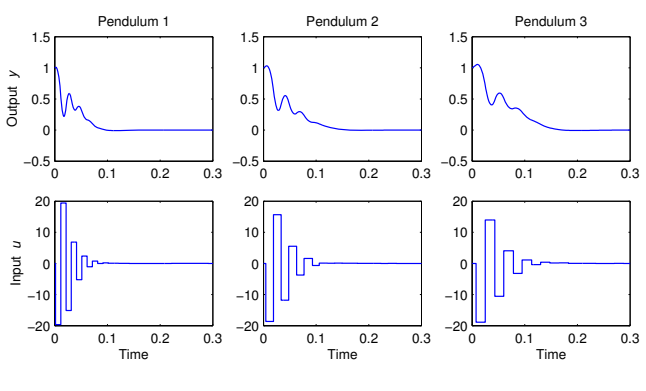

# **6. The TrueTime Simulator**

- MATLAB/Simulink toolbox by Henriksson, Cervin, Ohlin, Eker (1999–2008)
- TrueTime supports co-simulation of control task execution, network communication, and plant dynamics
	- **–** Simulink blocks model real-time kernels and communication networks
	- **–** The kernels execute user code (tasks and interrupt handlers) written in C++ or MATLAB code
	- **–** The simulated application is programmed in much the same way as a real application

#### **Subtask Scheduling Analysis**

Third iteration (converged):

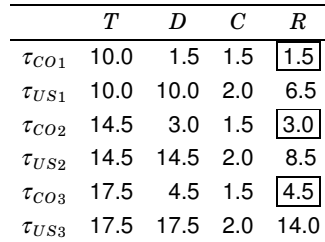

New worst-case input-output latencies: 1.5, 3.0, 4.5 ms.

56

58

60

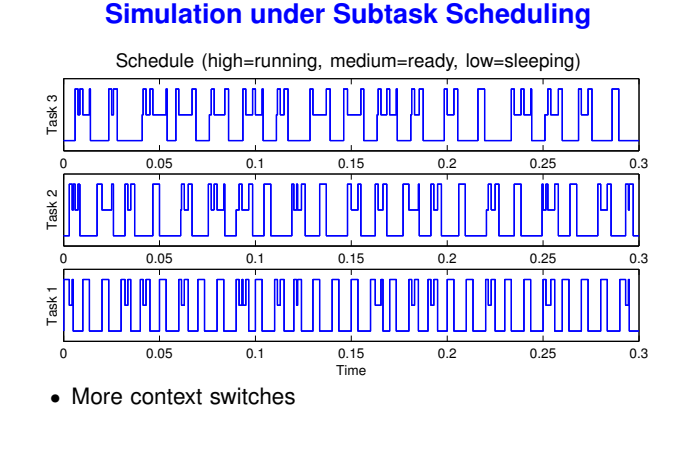

# **Why Co-Simulation?**

- Networked embedded systems are very complex systems
- Nonlinear system dynamics
- Temporal nondeterminism
	- **–** preemption by higher-priority tasks, blocking, varying computation times, kernel overhead, ...
	- **–** network interface delays, queuing delays, transmission and retransmission delays, lost packets, . . .

59

55

#### **The TrueTime Block Library**

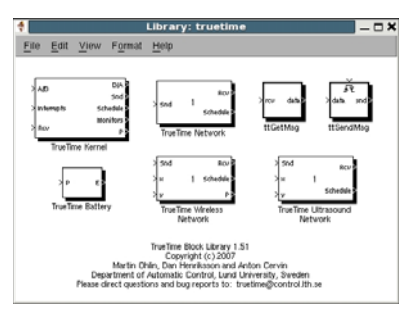

- A Kernel block, three Network blocks, and a Battery block
	- **–** Simulink S-functions written in C++
	- **–** Event-based execution using zero-crossing functions
	- **–** Portable to other simulation environments <sup>61</sup>

# **Example – Networked Control Loop** 88 222 ABB 86 Aletwork Schedule<br>ADD ADD ADD DE  $500$ computer nock<br>美国語 日 فاستل A DON A THE TYPIC DUAL A

# **Example of Kernel Initialization Script**

63

65

```
nbrInputs = 3;
nbrOutputs = 3;
ttInitKernel(nbrInputs, nbrOutputs, 'prioFP');
periods = [0.01 0.02 0.04];
code = 'my_ctr1';for k = 1:3data.u = 0;taskname = ['Task' num2str(k)];offset = 0:
  period = periods(k);
  prio = k;
  ttCreatePeriodicTask(taskname,offset,period,prio,code,d
ata);
end
```
#### **Example – Networked Control Loop**

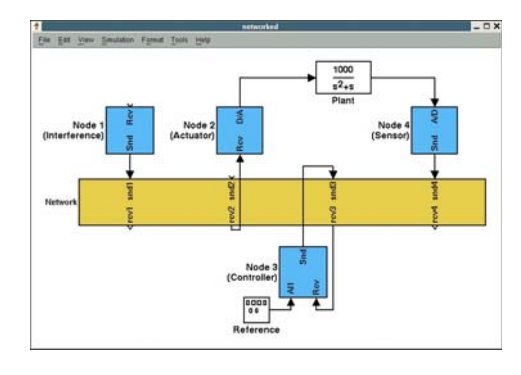

# **The Kernel Block**

- Simulates a generic real-time kernel with A/D-D/A and network interfaces
- Executes user-defined tasks and interrupt handlers
- Supports various scheduling policies
- Supports all common real-time primitives (timers, monitors, semaphores, mailboxes, dynamic task attributes, . . . )
- More features: context switch overheads, overrun handlers, data logging, . . .

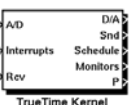

62

64

# **Code Functions**

- Each task or interrupt handler in the user application must be implemented in a code function
- The code function is called repeatedly by the kernel during the simulation
	- **–** The simulated execution time is returned by the function
- Three options for the implementation:
	- **–** C++ code (fast)
	- **–** MATLAB code (medium)
	- **–** Simulink block diagram (slow)

# **Example of a MATLAB Code Function**

```
function [exectime,data] = my_ctrl(segment,data)
switch segment,
 case 1,
    data.y = ttAnalogIn(1);
    data.u = calculate output(data.x,data.y);exctime = 0.002;case 2,
    ttAnalogOut(1,data.u);
    data.x = update_state(data.x,data.y);
    exctime = 0.004;
  case 3,
    exectime = -1:
end
```
# **The Wired Network Block**

- Supports six common MAC layer policies:
	- **–** CSMA/CD (Ethernet)
	- **–** CSMA/AMP (CAN)
	- **–** Round Robin (Token bus)
	- **–** FDMA
	- **–** TDMA
	- **–** Switched Ethernet
- Policy-dependent network parameters
- Generates a transmission schedule

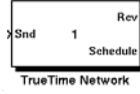

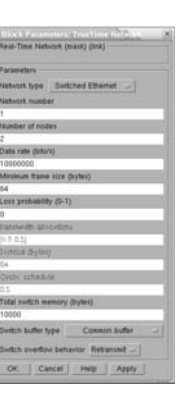

68

70

# **The Wireless Network Block**

- Used in basically the same way as the wired network block
- Supports two common MAC layer policies:
	- **–** 802.11b/g (WLAN)
	- **–** 802.15.4 (ZigBee)
- Variable network parameters
- *x* and *y* inputs for node locations
- Generates a transmission schedule

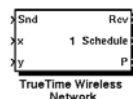

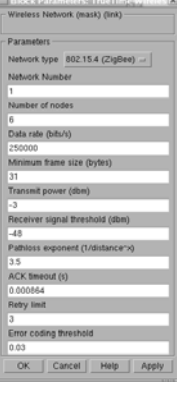

67

69

# **TrueTime Demo: Robot Soccer**

 $\bullet$  5+5 mobile robots communicating over a wireless network

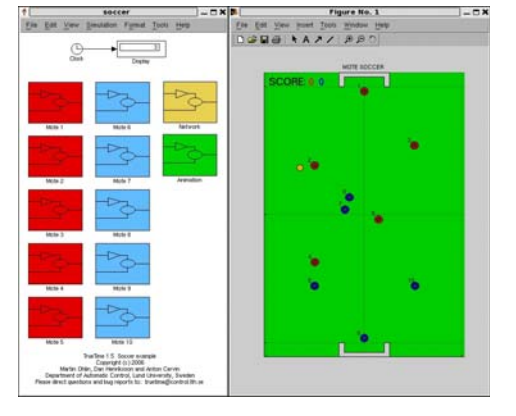